## **Рекурсивные алгоритмы для деревьев (иллюстрации)**

**class TreeNode {** *//Узел дерева*

*…*

 **}**

*//Вывод списка объектов с сортировкой по ключам*  **public void viewLeftRight (){** 

 *//Используется процедура обхода (просмотра) двоичного // дерева слева направо (рекурсивный алгоритм) //this — указатель на корень дерева (поддерева);*

```
 //обойти левое поддерево
if (left != null) 
  left.viewLeftRight();
```
 *//вывести информацию корневого узла дерева (поддерева)*   **System.out.println(inf);**

 *//обойти правое поддерево*

 **if (right != null) right.viewLeftRight();** 

 */\*Вывод (обработка корневого узла) осуществляется только после возврата из метода viewLeftRight(), запущенного для левого поддерева - left.viewLeftRight(); - обработка 2-1-3\*/*

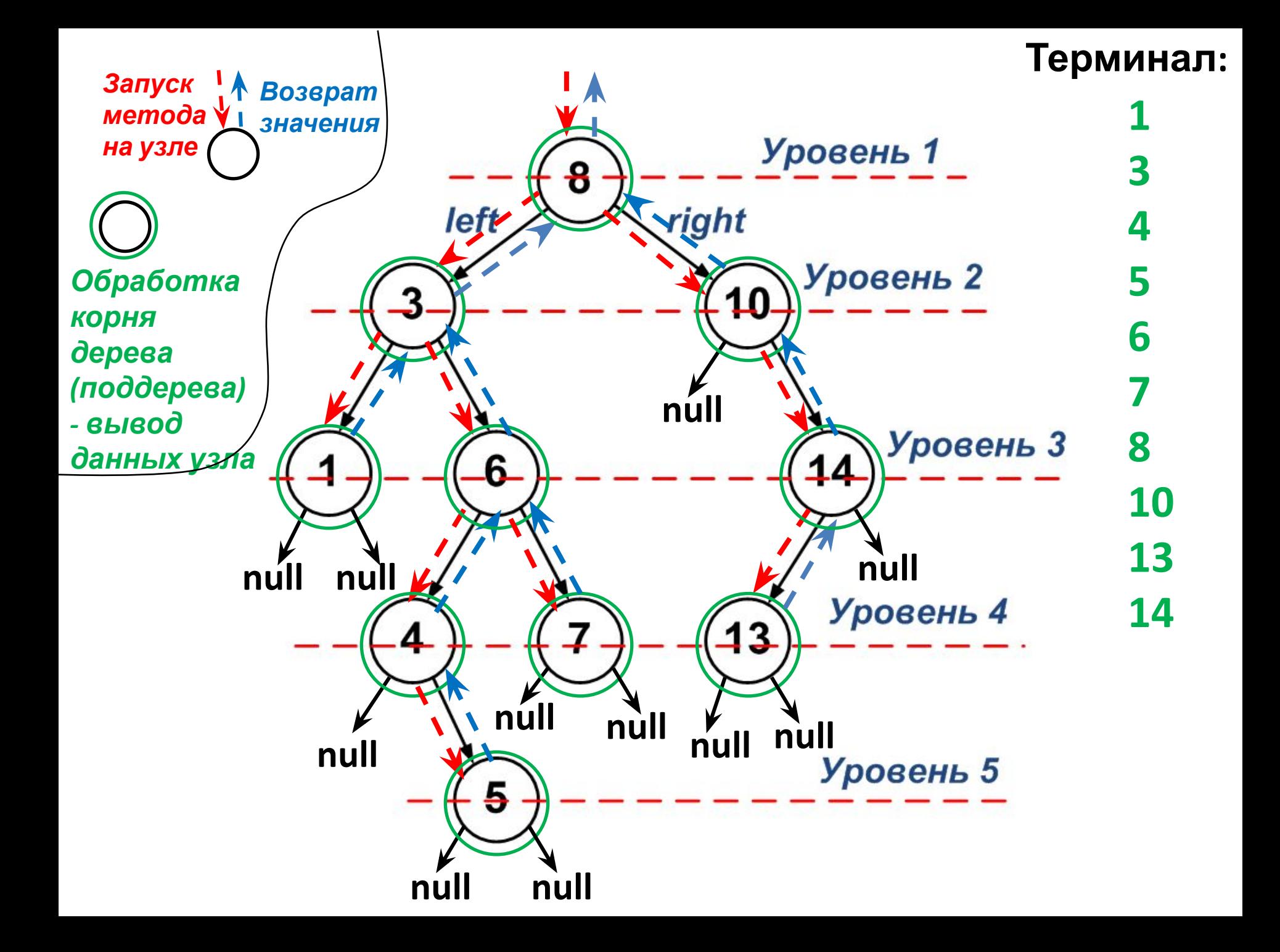

*…*

*//Подсчет количества вершин на уровне level*  **public int nodeCount (int level){**

*//this — указатель на корень дерева (поддерева);*  **if (level == 1) return 1; return ((left != null) ? left.nodeCount(level-1) : 0) + ((right != null) ? right.nodeCount(level-1) : 0);**

## **} }** *//TreeNode*

**/\* При каждом рекурсивном вызове параметр level метода nodeCount() уменьшается на 1. Если при очередном вызове метода nodeCount() параметр level еще не равен 1, а указатель на левое (правое) поддерево уже равен null, значит узла в соответствующем поддереве на изначально заданном уровне нет (возврат нуля). Если удалось дойти до значения level равно 1, то узел есть (возврат единицы)\*/**

**Подсчет числа вершин дерева на n-ом уровне (n=4).**

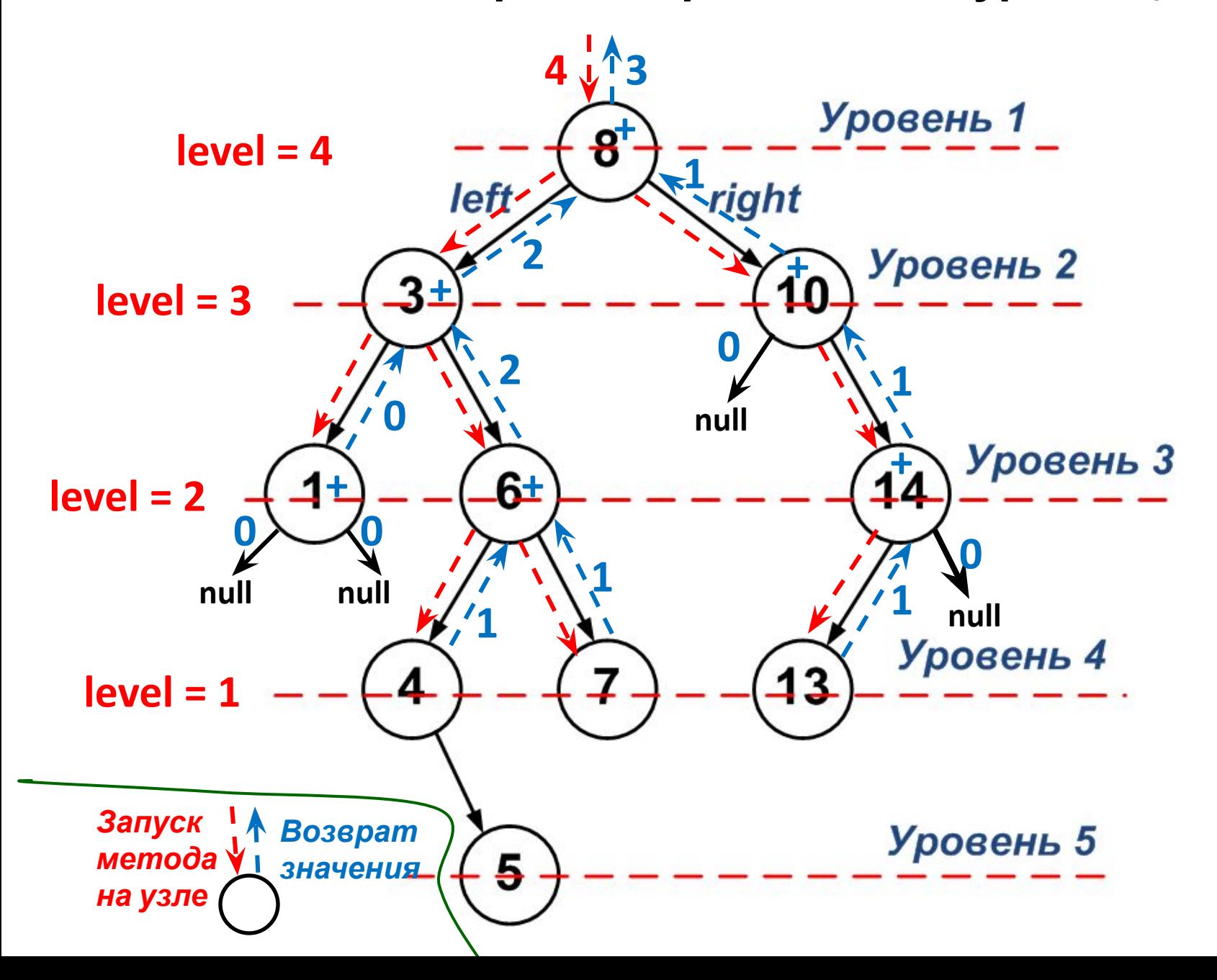